2017-18

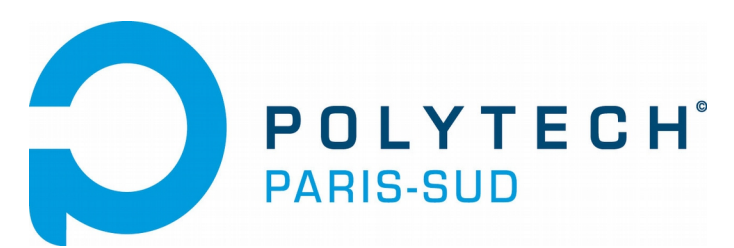

# *Cycle Ingénieur – 2ème année Département Informatique*

# Verification and Validation Part IV : White-Box Testing

Burkhart Wolff Département Informatique Université Paris-Sud / Orsay Lets exploit the structure of the program !!!

(and not, as before in specification based tests  $($ <sub>n</sub>black box"-tests), depend entirely on the spec).

Assumption: Programmers make most likely errors in branching points of a program (Condition, While-Loop, ...), but get the program "in principle right". (Competent programmer assumption)

Lets develop a test method that exploits this !

## Static Structural ("white-box") Tests

- $\Box$  we select "critical" paths
- $\Box$  specification used to verify the obtained resultats

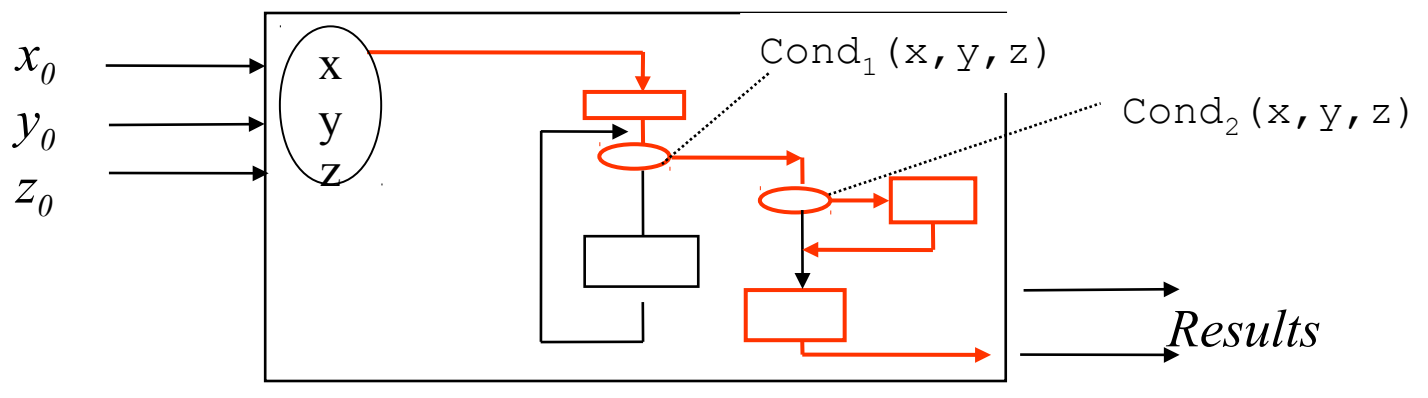

*what the program does and how …* 

<u>*A</u> path corresponds to <u>one</u> logical expression over*  $x_0$ *,*  $y_0$ *,*  $z_0$ *.*</u>  *corresponding to one test-case (comprising several test data ...)*

 $\neg$  *Cond<sub>1</sub></sub>*( $x_0$ ,  $y_0$ ,  $z_0$ )  $\land \neg$  *Cond<sub>2</sub>*( $x_0$ ,  $y_0$ ,  $z_0$ )

We are interested either in edges (control flow), or in nodes (data flow)

### A Program for the triangle example

```
procedure triangle(j,k,l : positive) is 
eq: natural := 0;begin
if j + k \leq 1 or k + 1 \leq j or 1 + j \leq k then
   put("impossible");
else if i = k then eq := eq + 1; end if;
     if j = 1 then eq := eq + 1; end if;
     if \quad l = k \quad then \quad eq \quad := eq + 1; \quad end \quad if;if eq = 0 then put("arbitrary");
     elsif eq = 1 then put("isocele");
      else put("equilateral");
      end if;
end if;
end triangle;
```
### What are tests adapted to this program ?

- $\Box$  try a certain number of execution "paths" (which ones ? all of them ?)
- $\Box$  find input values to stimulate these paths
- $\Box$  compare the results with expected values (i.e. the specification)

Both are complementary and complete each other:

- $\Box$  Structural Tests have weaknesses in principle:
	- If you forget a condition, the specification will most likely reveal this !
	- $\triangleright$  if your algorithm is incomplete, a test on the spec has at least a chance to find this ! (Example: perm generator with 3 loops)
- $\Box$  Structural Tests have weaknesses in principle: for a given specification, there are several possible implementations (working more or less differently from the spec):
	- & *sorted arrays : linear search ? binary search ?*
	- $\triangleright$   $(x, n) \rightarrow x^n$  : successive multiplication ? quadratic multiplication ?

*Each implementation demands for different test sets* !

### Equivalent programs ...

```
Program 1 :
   S:=1; P:=N;
   while P \ge 1 loop S := S * X; P := P-1; end loop;
Program 2 :
   S:=1; P:= N;
   while P \ge 1 loop
       if P mod 2 /= 0 then P := P -1; S := S*X; end if;
       S:= S*S; P := P div 2;
   end loop;
```
Both programs satisfy the same spec but …

- $\ge$  one is more efficient, but more difficult to test.
- \* test sets for one are not necessarily "good" for the other, too !

## Control Flow Graphs

A graph with oriented edges root E and an exit S,

- > the nodes be either "elementary instruction blocs" or "decision nodes" labelled by a predicate.
- $\rightarrow$  the arcs indicate the control flow between the elementary instruction blocs and decision nodes (control flow)
- $\triangleright$  all blocs of predicates are accessible from E and lead to S (otherwise, dead code is to be supressed !)

*elementary instruction blocs*: a sequence of

- $\geq$  assignments
- $\triangleright$  update operations (on arrays, ..., not discussed here)
- $\triangleright$  procedure calls (not discussed here !!!)
- conditions and expressions are assumed to be side-effect free

 $\Box$  Identify longest sequences of assignments

 $\Box$  Identify longest sequences of assignments

Example:  $S := 1;$  $P := N;$ **while**  $P \geq 1$ **loop** S:= S\*X;  $P := P-1;$ **end loop**;

 $\Box$  Identify longest sequences of assignments

#### Example:

$$
S := 1;
$$
  

$$
P := N;
$$

$$
\begin{array}{ll}\n\text{while } P \geq 1 \\
\text{loop } S := S * X; \\
\text{P := P-1;} \\
\text{end loop:} \\
\end{array}
$$

- $\Box$  Identify longest sequences of assignments
- $\Box$  Erase if then elses by branching

- $\Box$  Identify longest sequences of assignments
- $\Box$  Erase if then elses by branching
- □ Erase while\_loops by loop-arc, entry-arc, exit-arc

- $\Box$  Identify longest sequences of assignments
- $\Box$  Erase if then elses by branching
- □ Erase while\_loops by loop-arc, entry-arc, exit-arc

Example:

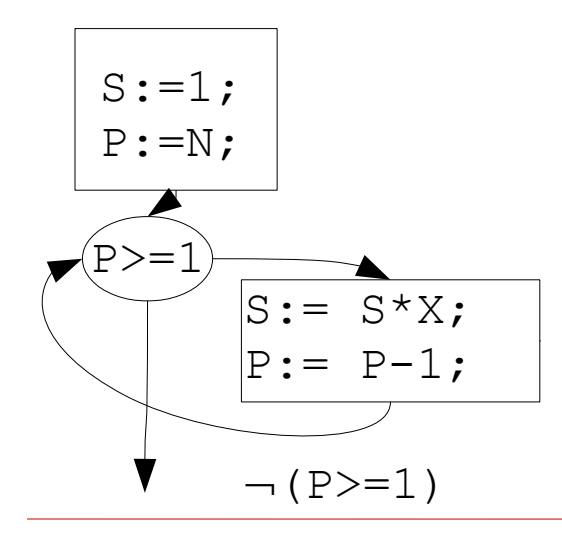

- $\Box$  Identify longest sequences of assignments
- $\Box$  Erase if then elses by branching
- □ Erase while\_loops by loop-arc, entry-arc, exit-arc

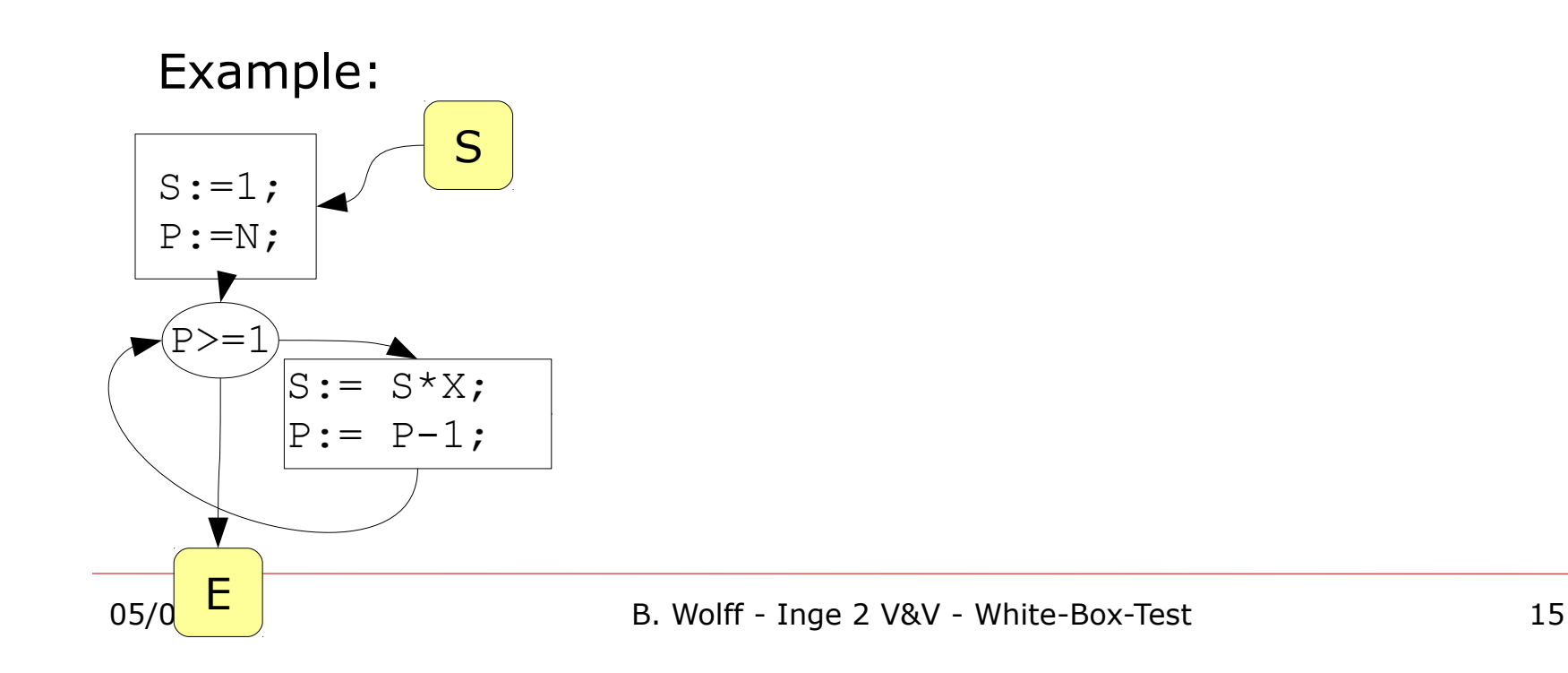

- $\Box$  Identify longest sequences of assignments
- $\Box$  Erase if then elses by branching
- $\Box$  Erase while\_loops by loops
- $\Box$  Add entry node and exit loop-arc, entry-arc, exit-arc
- A Control-Flow-Graph (CFG) is usually a by-product of a compiler ...

Q: What is the CFG of the body of triangle ?

### Revisiting our triangle example ...

```
procedure triangle(j,k,l : positive) is 
eq: natural := 0;begin
if j + k \leq 1 or k + 1 \leq 1 or 1 + j \leq k then
   put("impossible");
else if j = k then eq := eq + 1; end if;
     if j = 1 then eq := eq + 1; end if;
     if \quad l = k \quad then \quad eq \quad := eq + 1; \quad end \quad if;if eq = 0 then put("quelconque");elsif eq = 1 then put("isocele");
      else put("equilateral");
      end if;
end if;
end triangle;
```
### The non-structured control-flow graph of a program

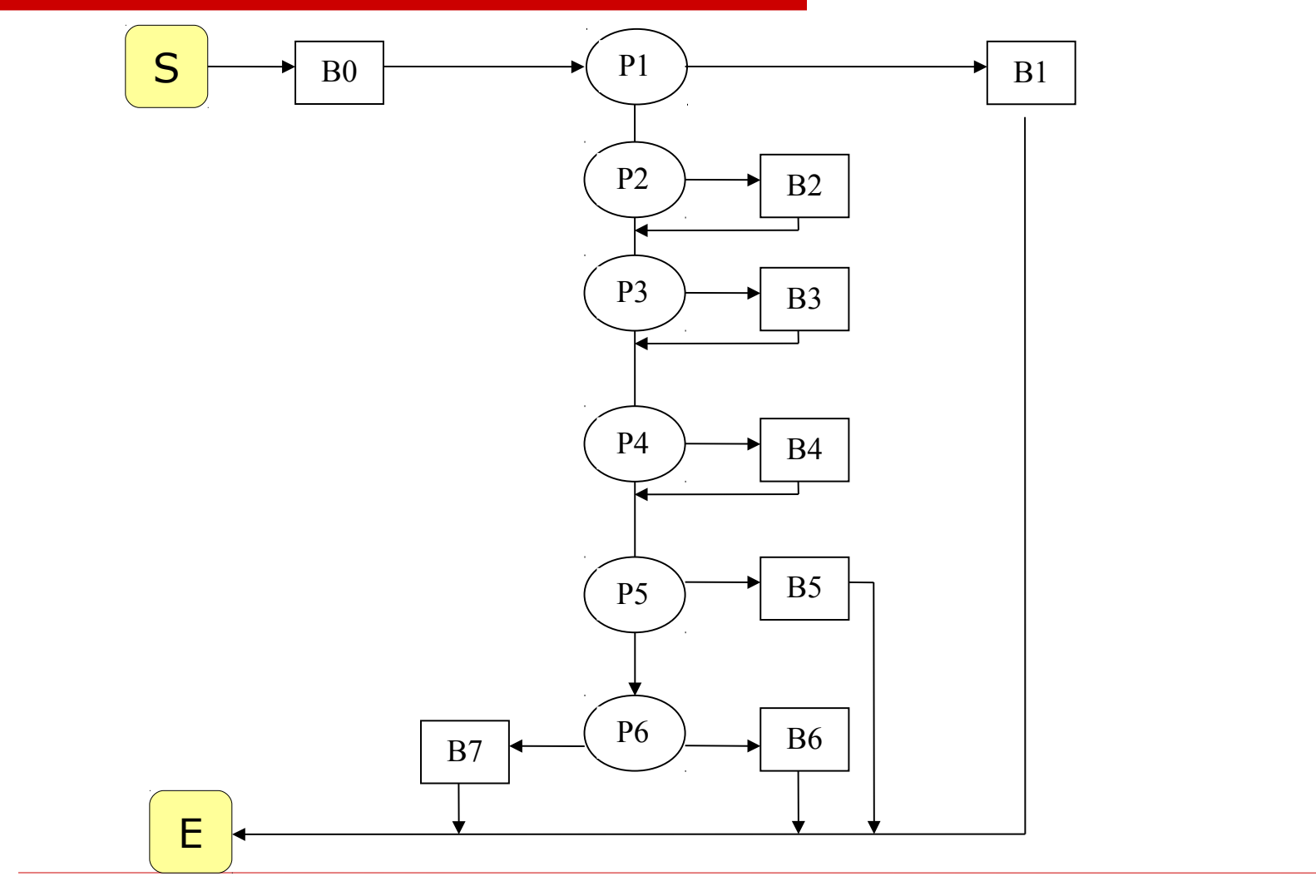

### A procedure with loop and return

**procedure** supprime (T: **in out** Table; p: **in out** integer; x: **in** integer) **is**

```
i: integer := 1;
```
**begin**

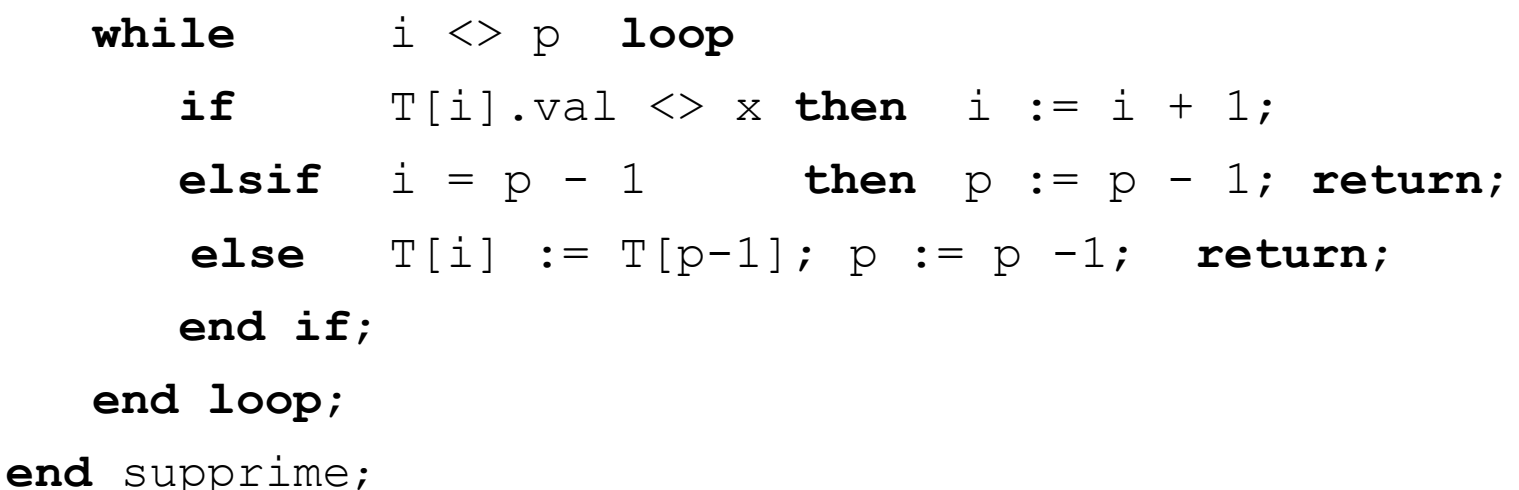

### … and its control flow graph

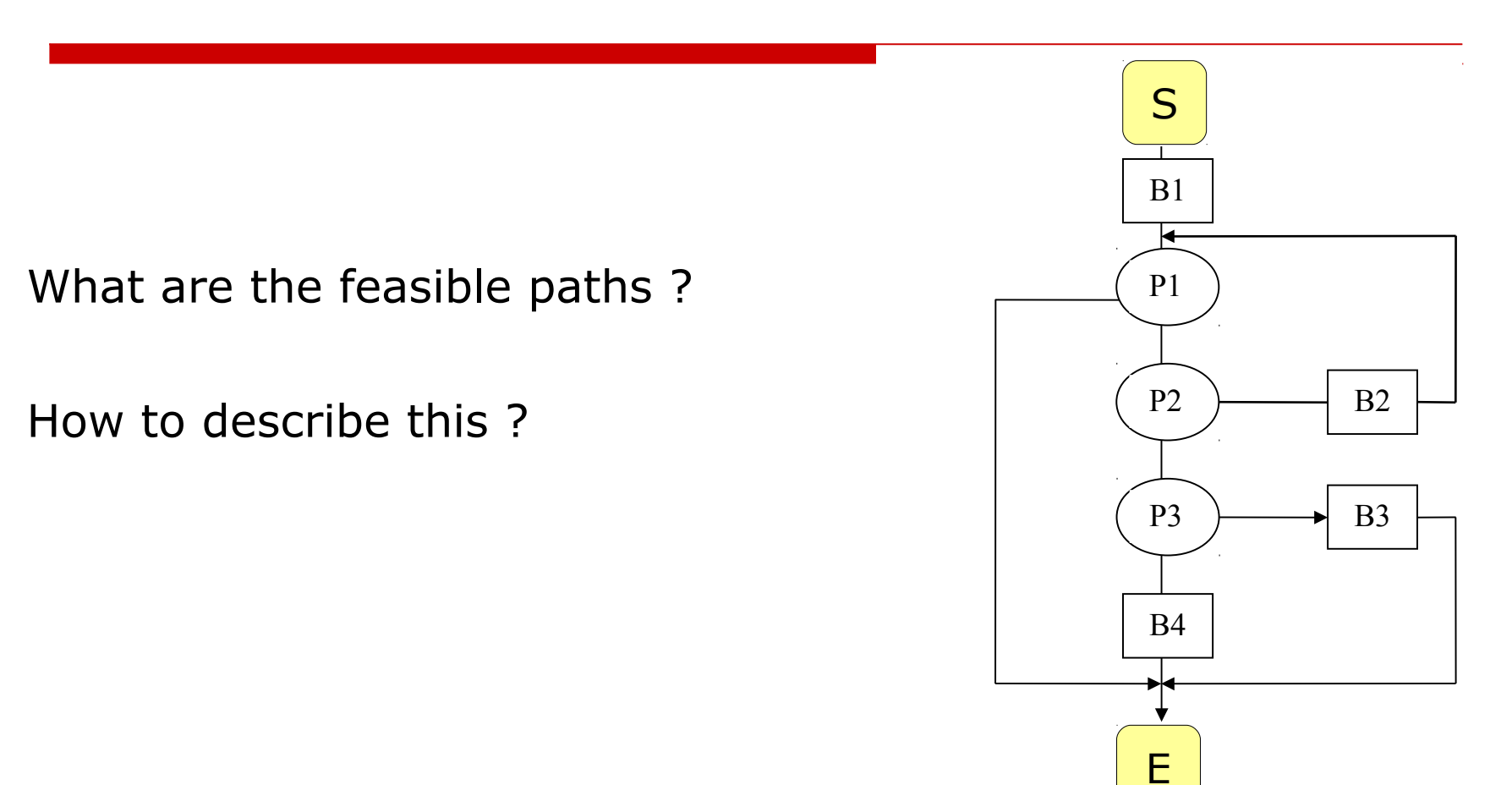

## Paths and Path Conditions

- $\Box$  Let M a procedure to test, and G its control-flow graph. Terminology:
	- $\geq$  sub-path of M = path of G
	- $\triangleright$  initial path of M = path of G starting at S
	- $\ge$  path of M = path of G starting at S and leading to E

*i.e. a complete execution of the procedure*

- $\triangleright$  a given path is associated to predicate (over parameters and state): a condition over the **initial values initiales** of parameters (and global variables) to achieve **exactly** this execution path
- $\geq$  faisable paths = a path of M pour a set for all parameters and global variables *exists* such that the path is executable.

*i.e. the path condition is satisfiable*

Let P be an initial path in M.

- $\triangleright$  we give symbolic values for each variable  $x_0, y_0, z_0, ...$
- $\triangleright$  we set the path condition  $\Phi$  initially "true"
- $\triangleright$  We follow the path, block for block, along P: If the block is an instruction block B:

 we execute symbolically B by memorizing the new values by expressions (symbolically) dependent on  $x_0, y_0, z_0, ...$ 

If the block is a decision block  $P(x,...,z)$ 

if we follow the « true » arc we set  $\Phi := \Phi \wedge P(\underline{x},...,\underline{z})$ , if we follow the «false» arc we set  $\Phi := \Phi \wedge \neg P(\underline{x}, \dots, \underline{z}).$ (The  $x_1...z_n$  are the symbolic values for  $x_1...z_n$ . This effect is produced by a substitution to be discussed later.)

### Execution

• Execution (in imperative languages) is based on the notion of *state.*

A state is a table (or: function) that maps a variable *V* to some value of a domain *D*.

state =  $V \rightarrow D$ 

As usual, we denote (finite) functions as follows:

$$
\{x \mapsto 1, y \mapsto 5, x \mapsto 12\}
$$

## Symbolic Execution

In static program analysis, it is in general not possible to infer concrete values of D.

However, it can be inferred a set of possible values.

For example, if we know that

 $x \in \{1..10\}$ 

and we have an assignment  $x:= x+2$ , we know:

$$
x \in \{3..12\} \qquad \qquad \text{afterwards.}
$$

• This gives rise to the notion of a *symbolic state.*

$$
state_{sym} = V \rightarrow Set(D)
$$

As usual, we denote sets by

$$
\{ \, x \mid E \, \}
$$

where E is a boolean expression. In our concrete technique, sets will always have the form  $\{x_{0} | x_{0} = E\}$  where E is an arithmetic expression (possibly containing variables of V).

### Symbolic States and Substitutions

• Since in our concrete technique, sets have have the form  $\{x_{0} | x_{0} = E\}$ , we can abbreviate:

$$
\{x \mapsto \{x_0 | x_0 = E_1\}, y \mapsto \{y_0 | y_0 = E_2\}, z \mapsto \{z_0 | z_0 = E_3\}\}\
$$

$$
\mathsf{to}
$$

$$
\{x \mapsto E_{1}, y \mapsto E_{2}, z \mapsto E_{3}\}
$$

and treat them as substitutions - all variables in an expression were subsequently replaced by their substituands ...

### Symbolic States and Substitutions

• Example substitution:

$$
(x + 2 * y) \{x \mapsto 1, y \mapsto x_0\}
$$
  
= 1 + 2 \* x<sub>0</sub>

• An *initial symbolic state* is a state of the form:

$$
\{ x \mapsto x_{0}, y \mapsto y_{0}, z \mapsto z_{0} \}
$$

### Basic Blocks *as* Substitutions

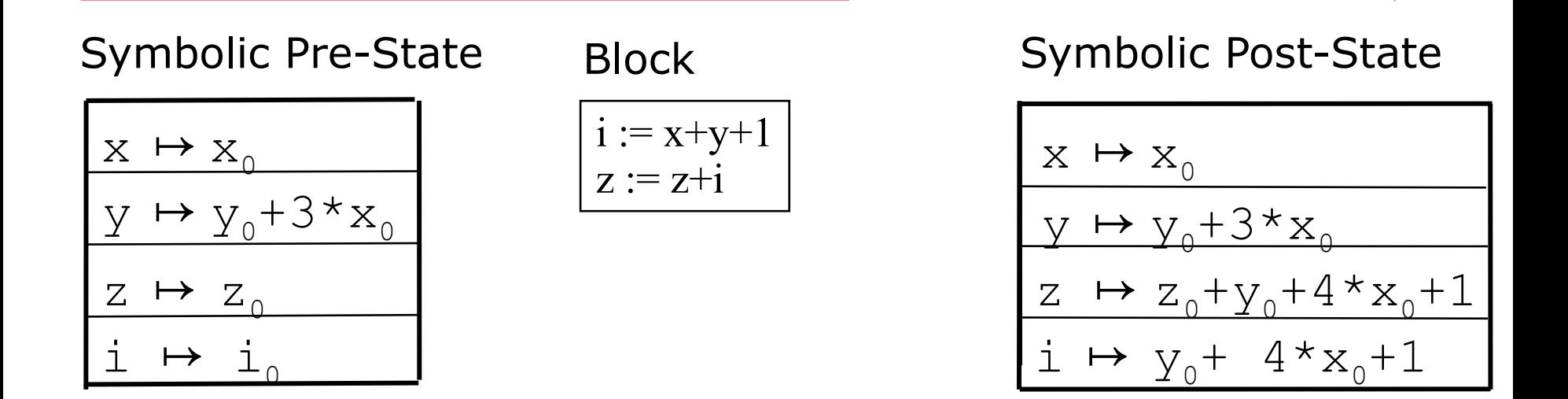

 $x_0$ ,  $y_0$  and  $z_0$  represent the initial values of x, y et z.

i is supposed to be a local variable (not initialized at the beginning).

## Symbolic Execution

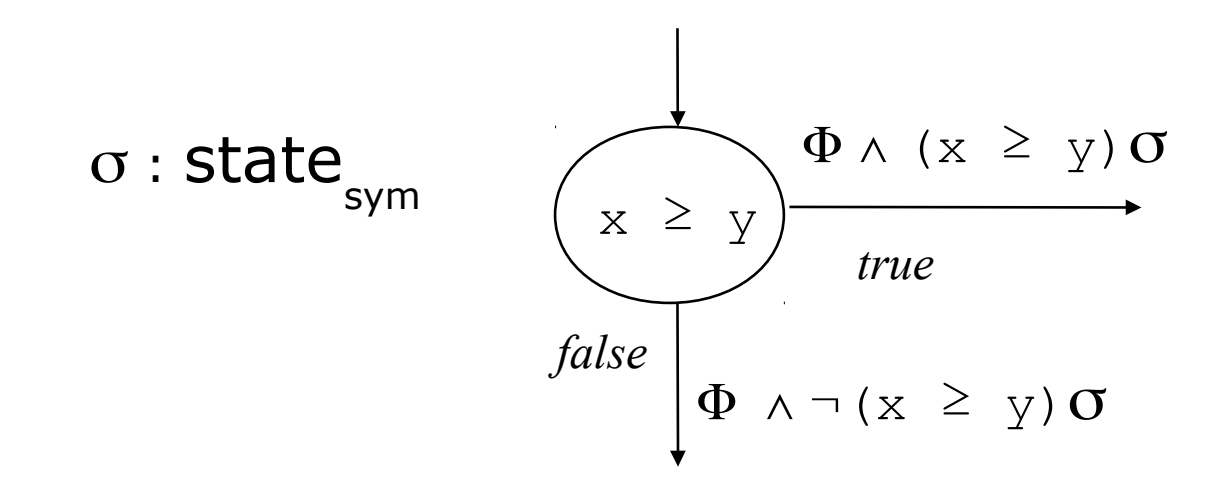

Thus, we execute symbolically and transform the symbolic state in order to obtain an expression depending on the **initial values of the parameters, (accesses to undefined local variables are treated by exception)**

Thus, we can construct for a given path the path-condition. For reasoning GLOBALLY over a loop, we would have to invent an « invariant » (corresponding to an induction scheme).

## Symbolic Execution

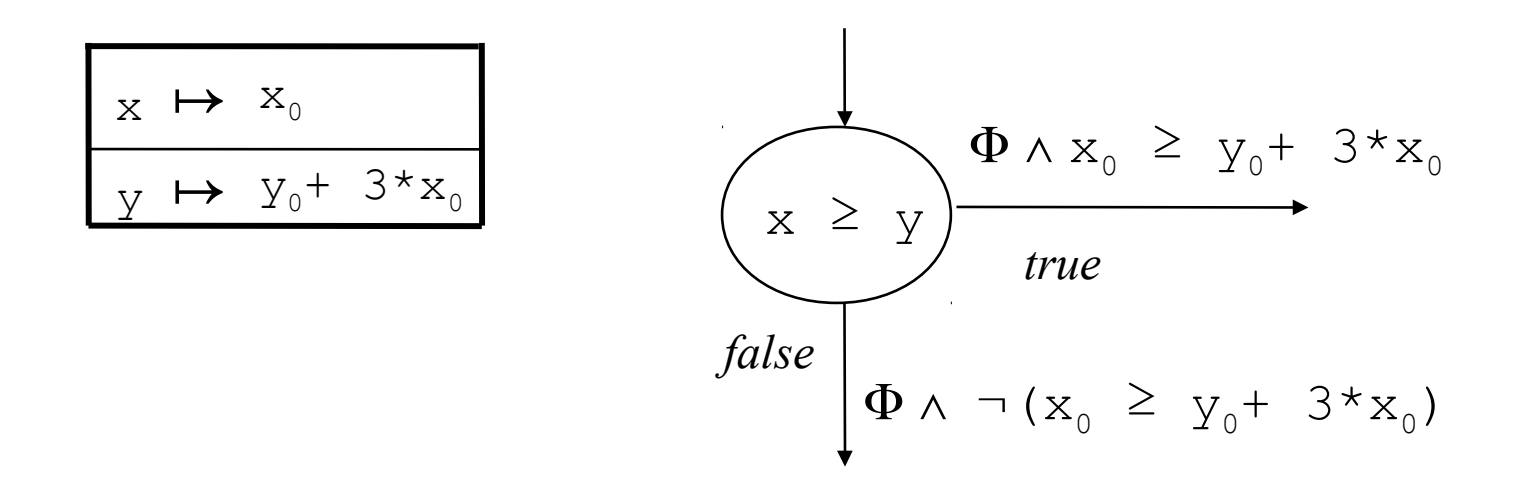

Thus, we execute symbolically and transform the symbolic state in order to obtain an expression depending on the **initial values of the parameters, (accesses to undefined local variables are treated by exception)**

Thus, we can construct for a given path the path-condition. For reasoning GLOBALLY over a loop, we would have to invent an « invariant » (corresponding to an induction scheme).

### Recall

**procedure** supprime (T: **in out** Table; p: **in out** integer; x: **in** integer) **is**

```
i: integer := 1;
```
#### **begin**

while  $i \Leftrightarrow p$  loop **if**  $T[i] \iff x$  **then**  $i := i + 1;$ **elsif**  $i = p - 1$  **then**  $p := p - 1$ ; **return**; **else**  $T[i] := T[p-1]$ ;  $p := p - 1$ ; **return**;  **end if**; **end loop**; **end** supprime;

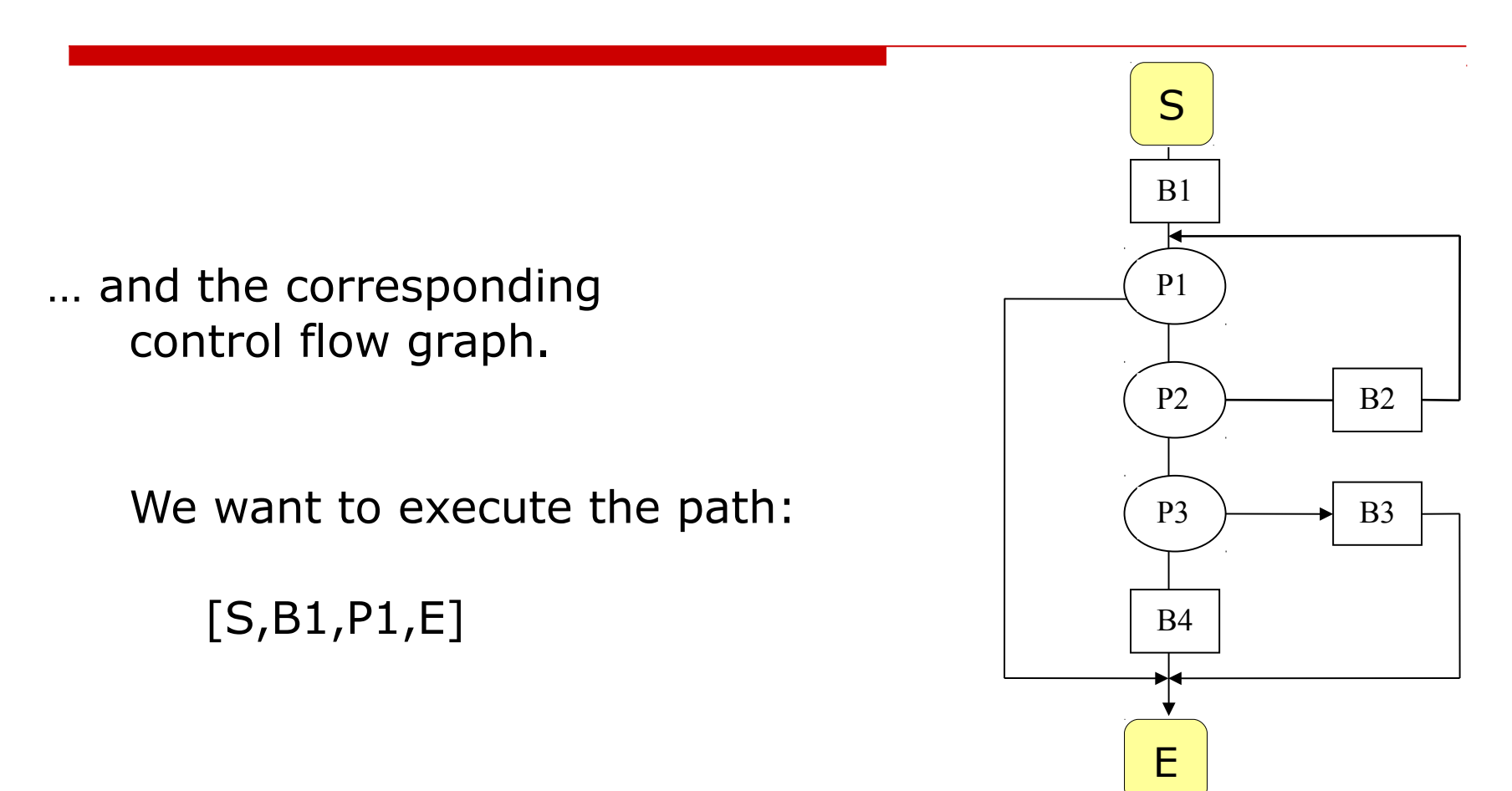

#### We want to execute the path:

[S, B1, P1, E]

- [S, B1, P1, E]
- $\Phi$  := True

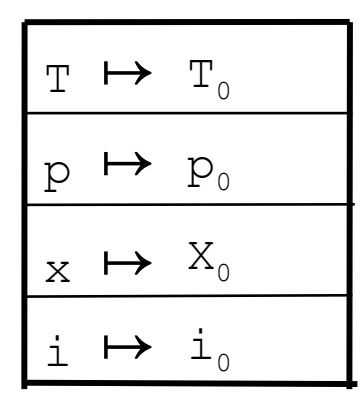

We want to execute the path:

[S, B1, P1, E]

 $\Phi$  := True

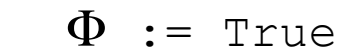

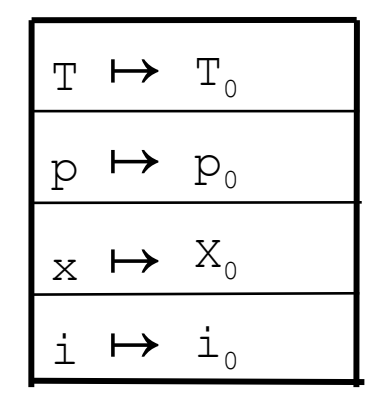

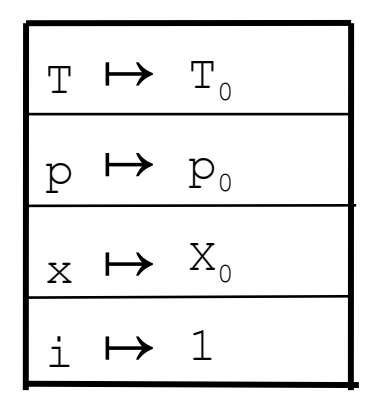

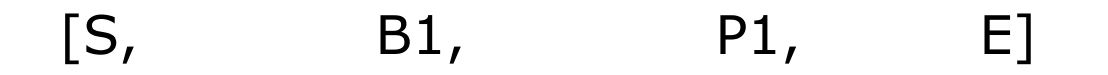

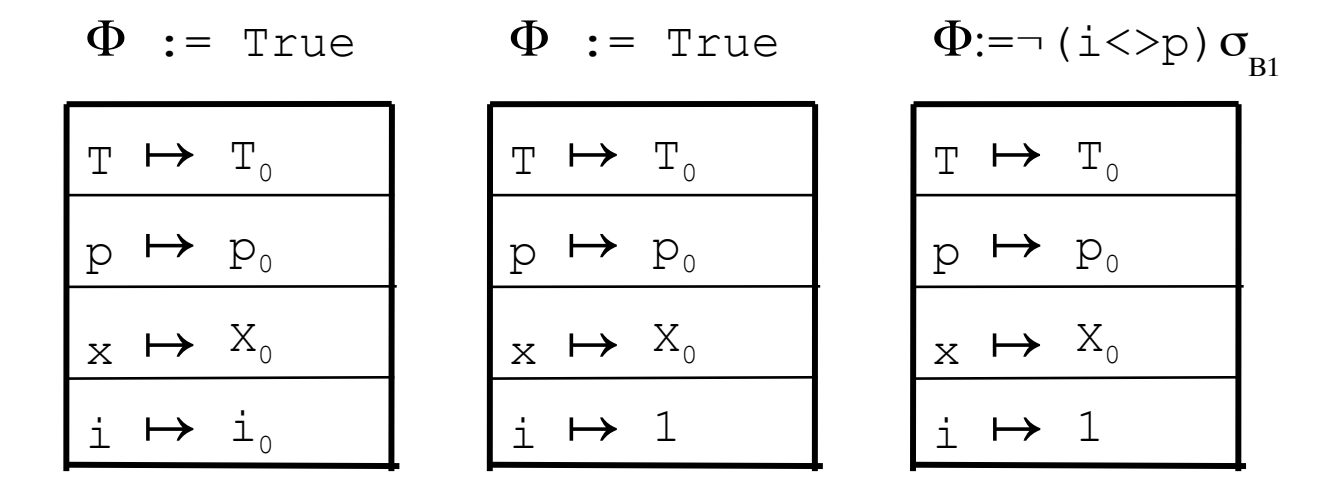

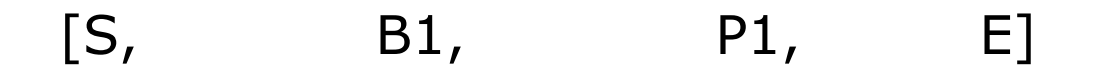

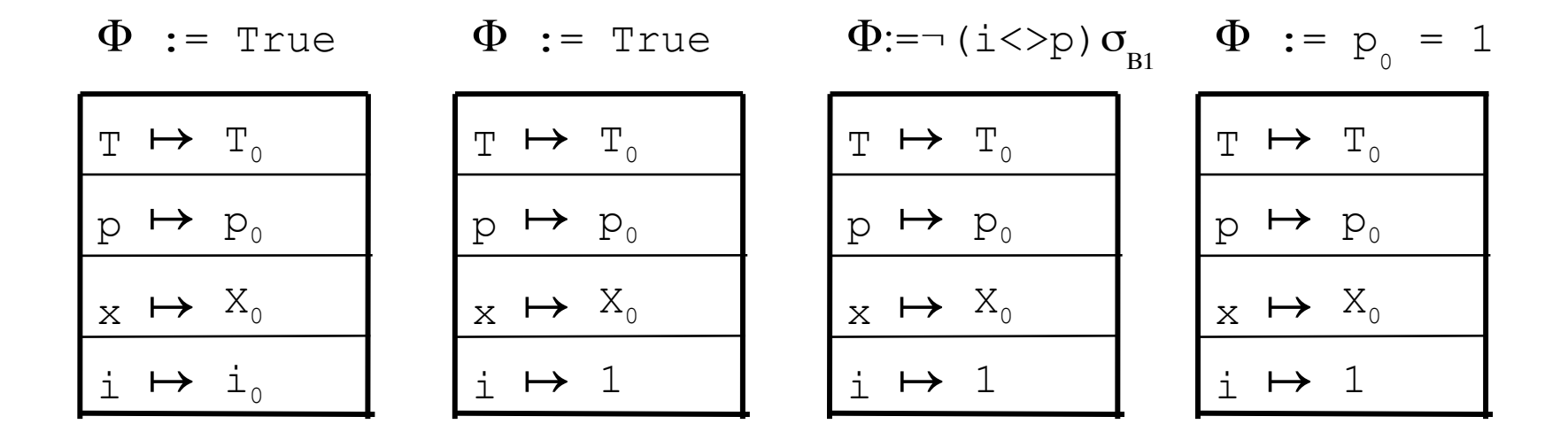

Result:

Test-Case:

Path : [S,B1,P1,E] **Path Condition:**  $\Phi := \mathbf{p}_{0} = 1$ 

A concrete Test, satisfying Φ

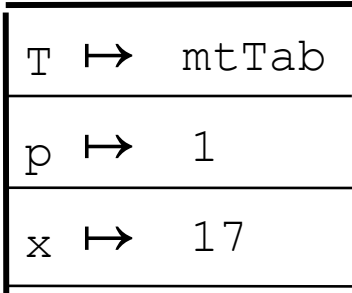

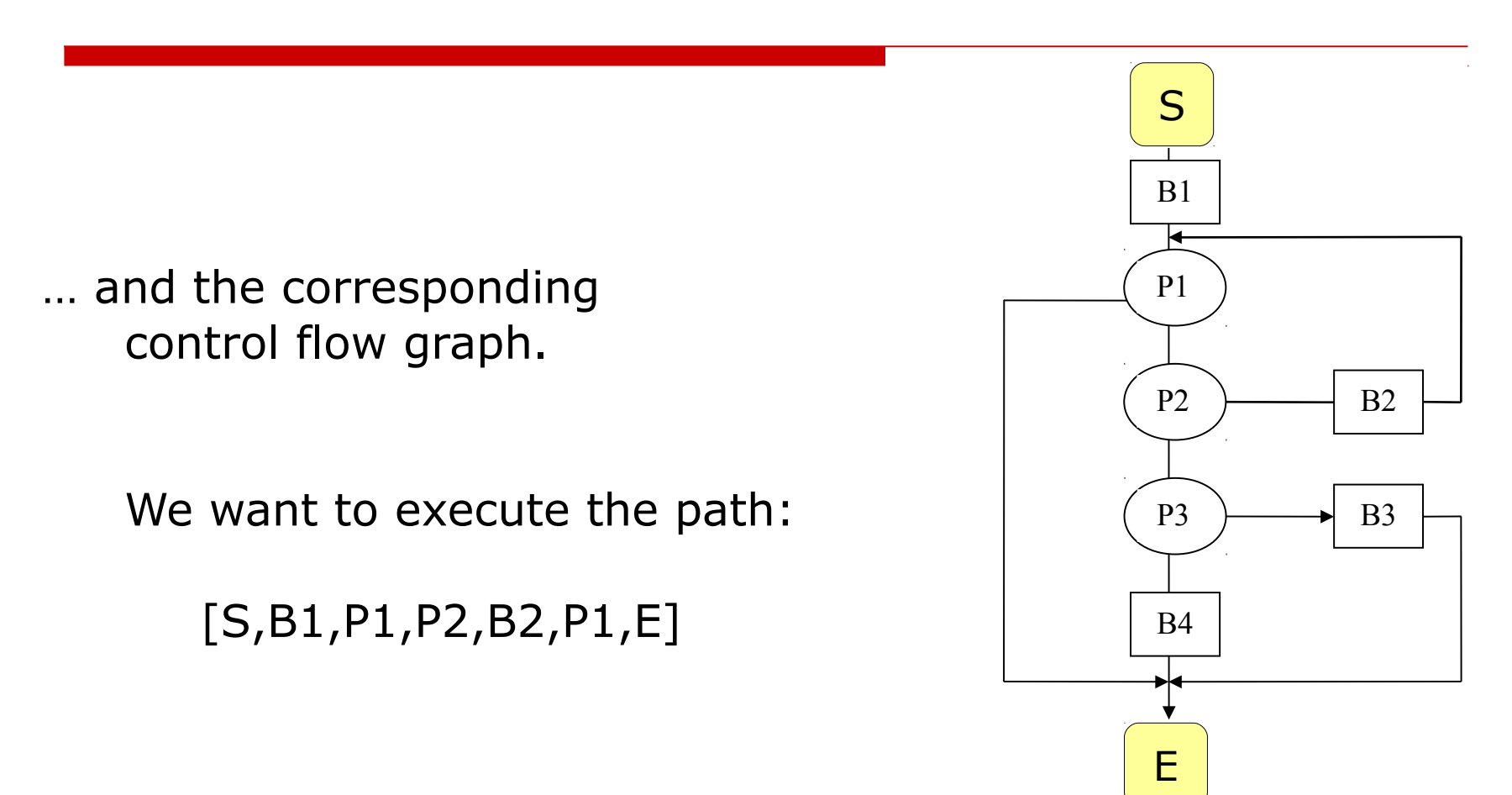

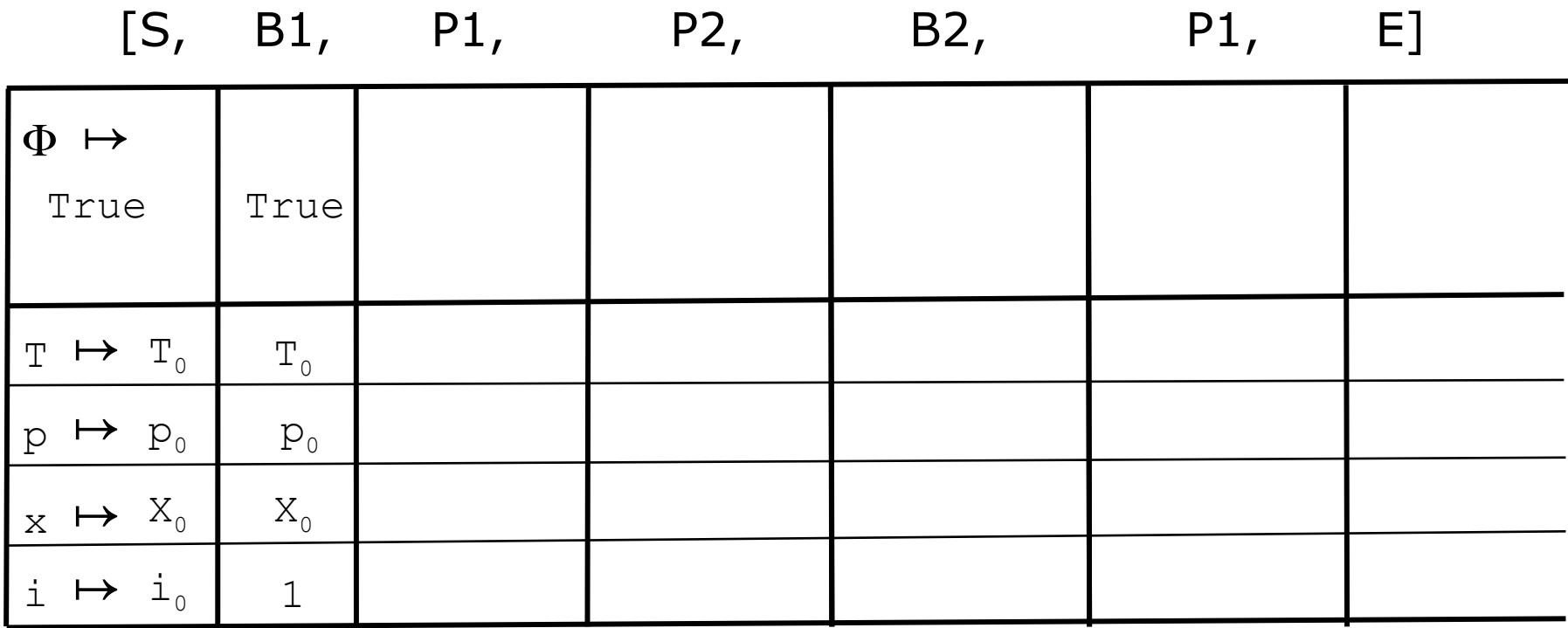

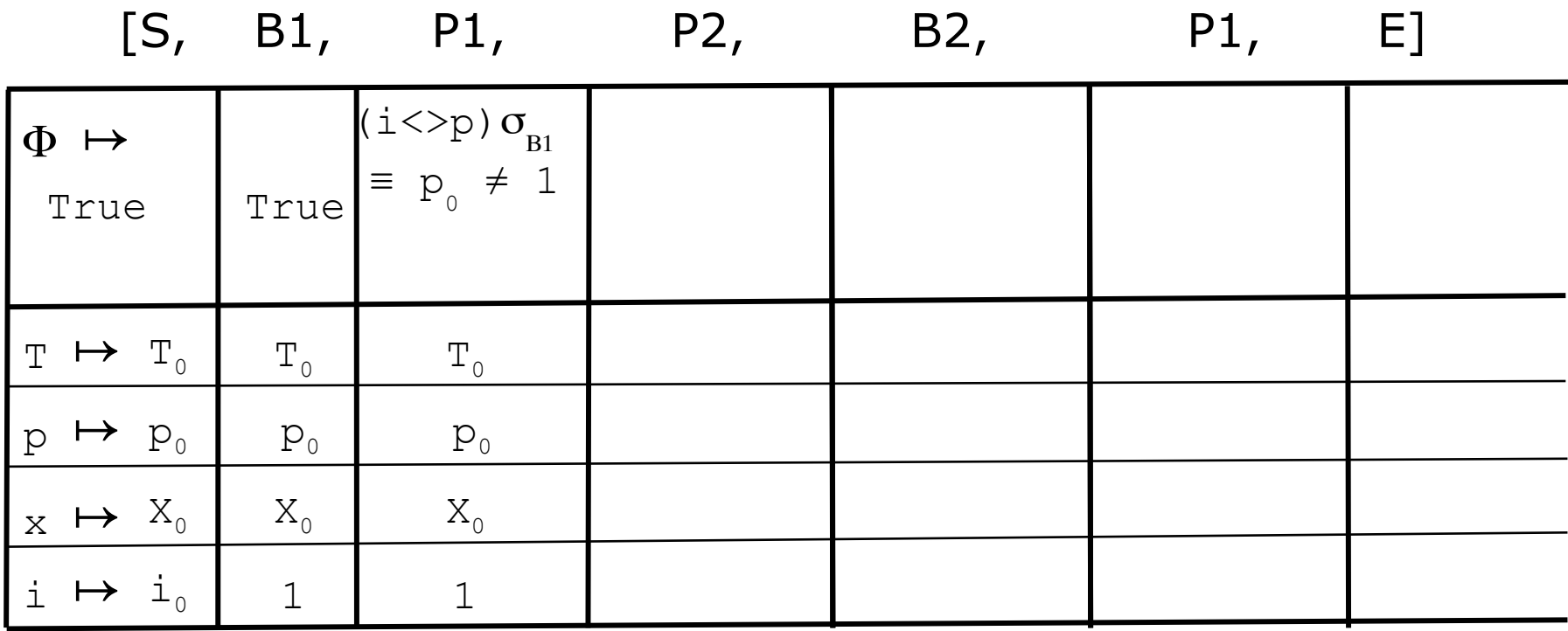

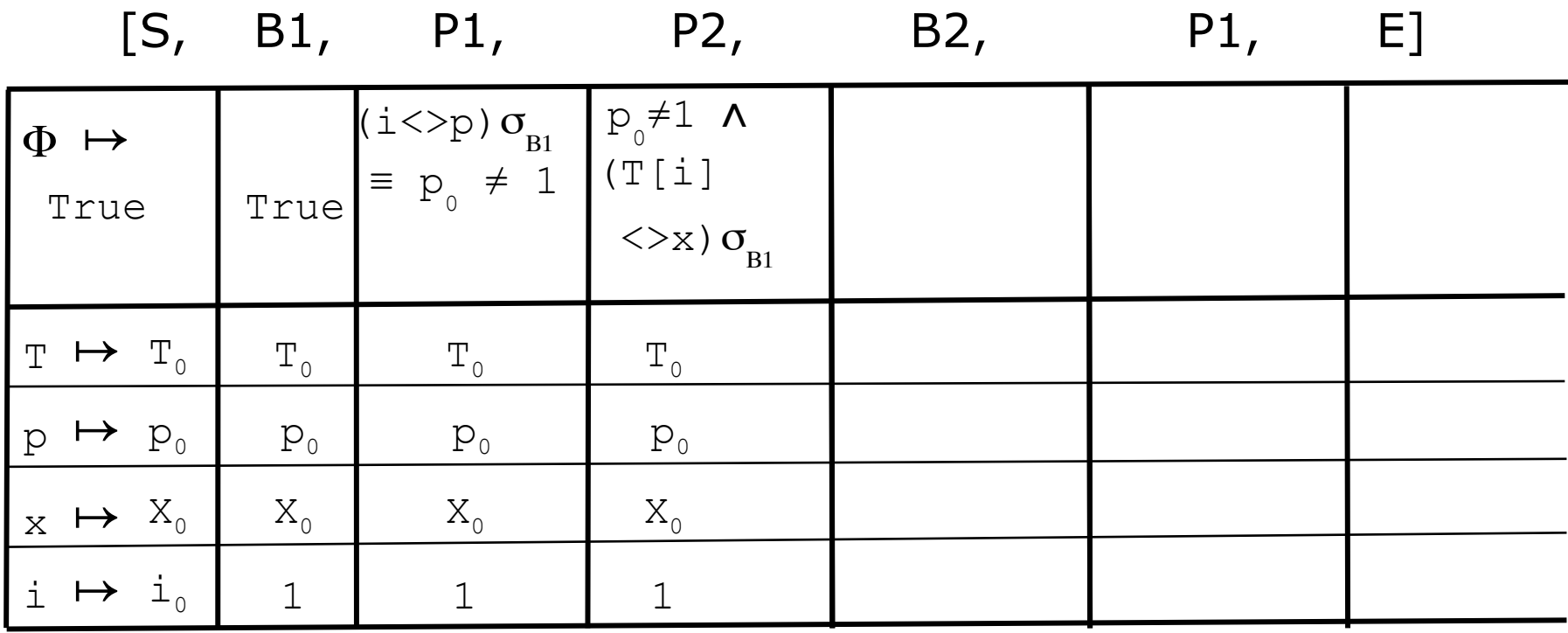

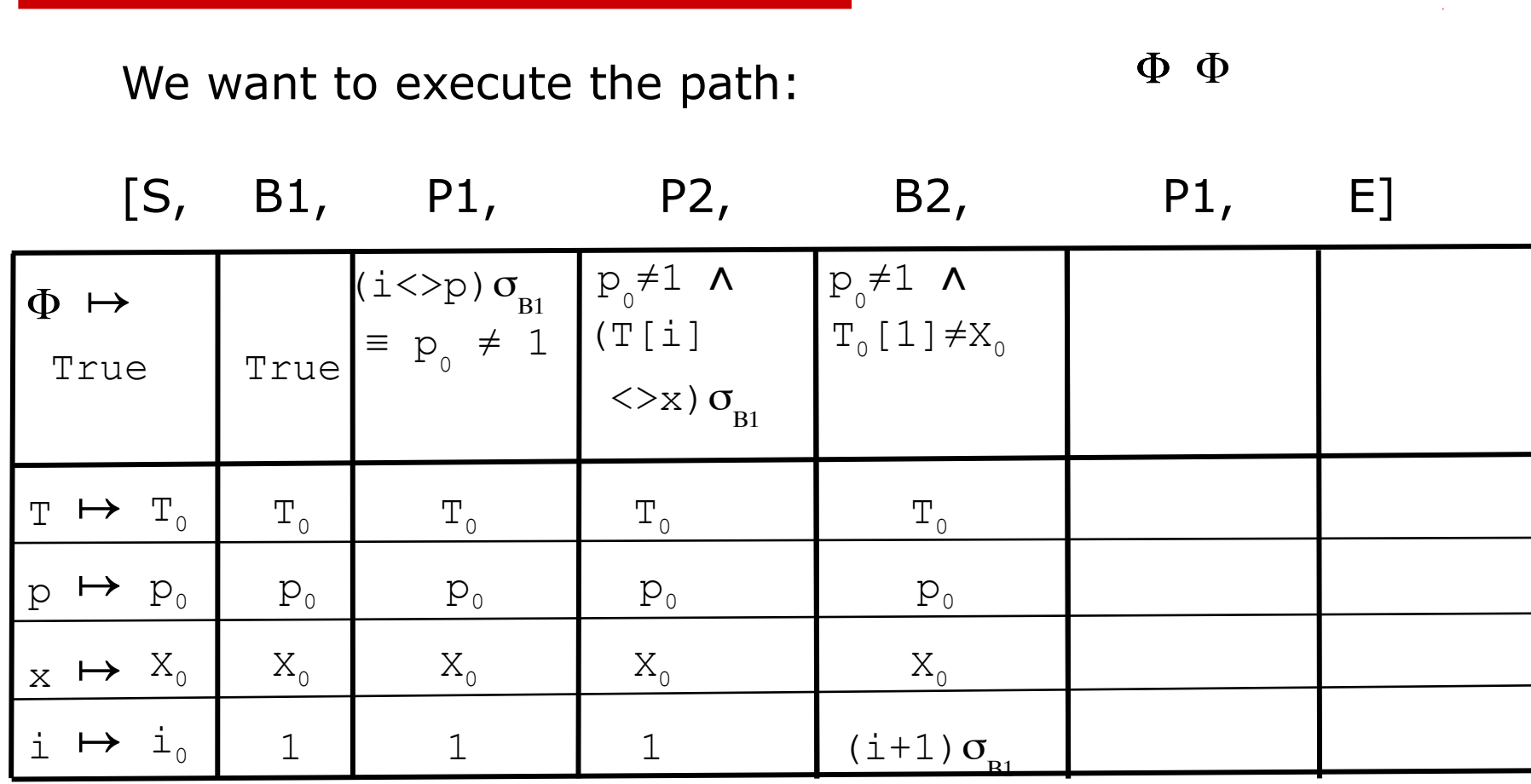

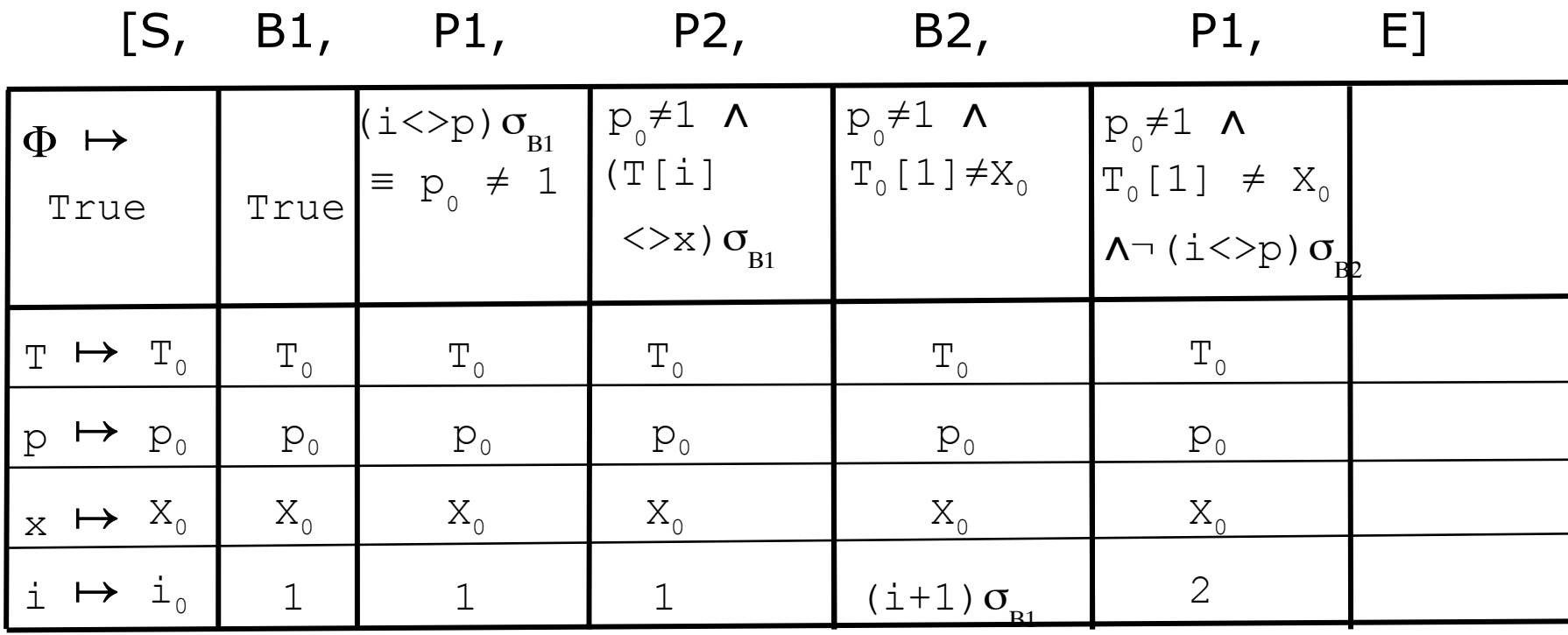

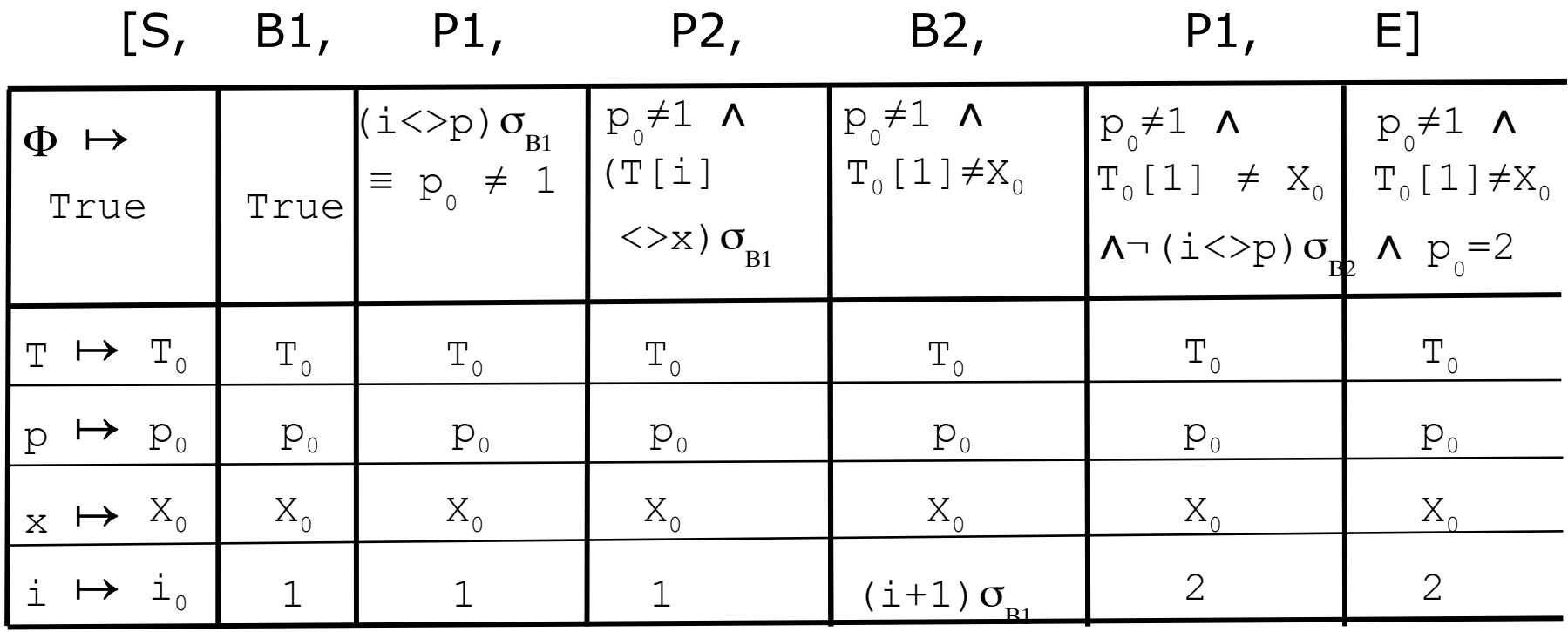

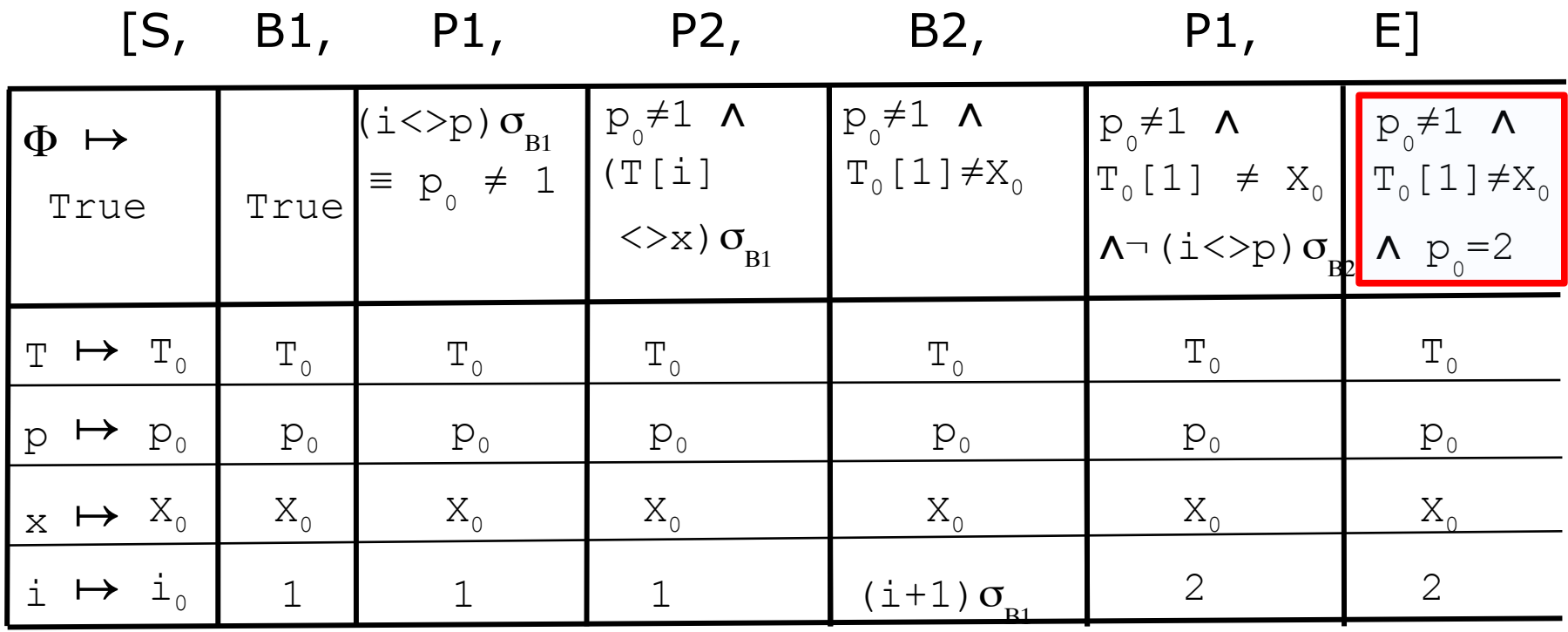

Result:

Test-Case:

### Path : [S,B1,P1,P2,B2,P1,E] Path Condition:  $\Phi := T_0[1] \neq X_0 \land p_0 = 2$

A concrete Test, satisfying Φ

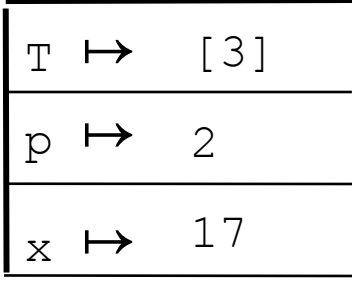

*In (this version of) program-based testing a test case with a (feasable) path*

- **a** a test case  $\approx$  an initial path in M
	- = a collection of values for variables (params and global)
		- (+ the output values described by the spécification)
- **a** a test case set  $\approx$  a finite set of paths of M = (by assuming a uniformity hypothesis)
	- a finite set of input values and
	- a set of expected outputs.

### Unfeasible paths and decidability

- In general, it is undecidable of a path is feasible ...
- In general, it is undecidable if a program will terminate ...
- □ In general, equivalence on two programs is undecidable ...
- In general, a first-order formula over arithmetic is undecidable ...

#### % **…**

*Indecidable* = it is known (mathematically proven) that there is no algorithm; this is worse than "we know none" !

BUT: for many relevant programs, practically good solutions exist (Z3, Simplify, CVC4, AltErgo ... )

# A Challange-Example (Collatz-Function):

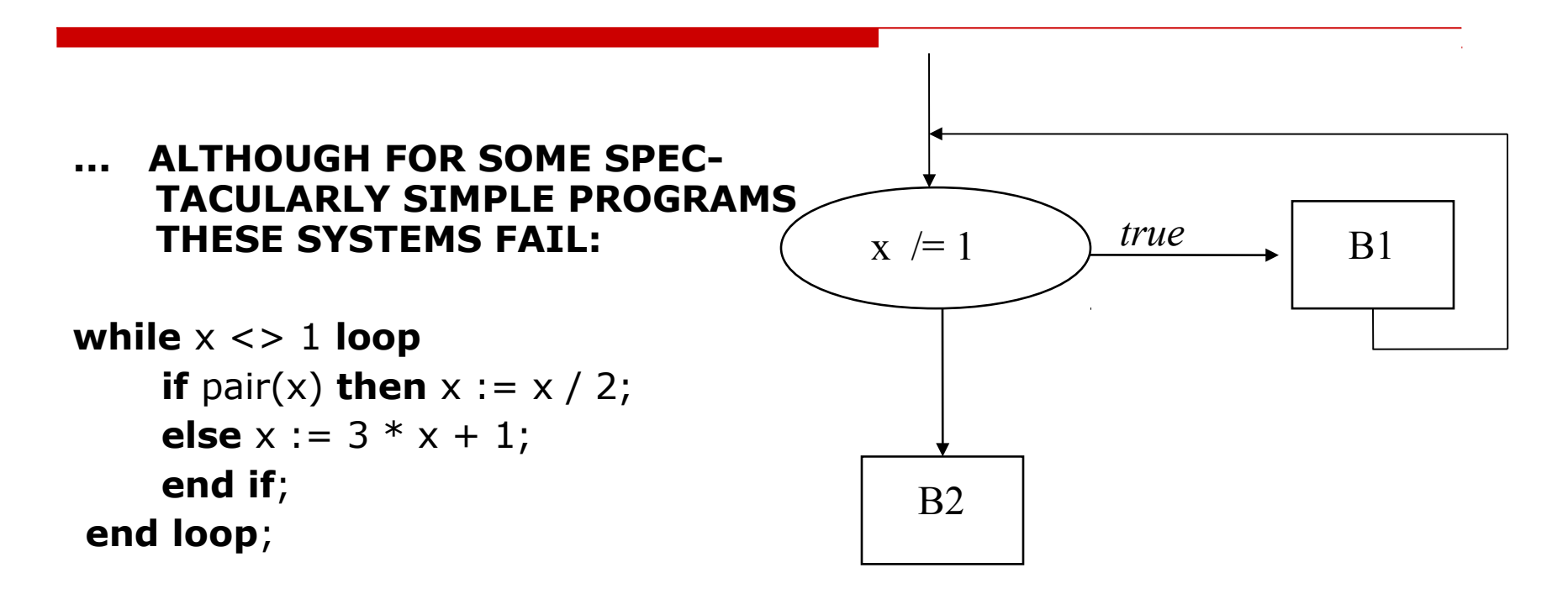

- does this function terminate for all x ?
- or equivalently: is B2 reached for all x ?

# A Challange-Example (Collatz-Function):

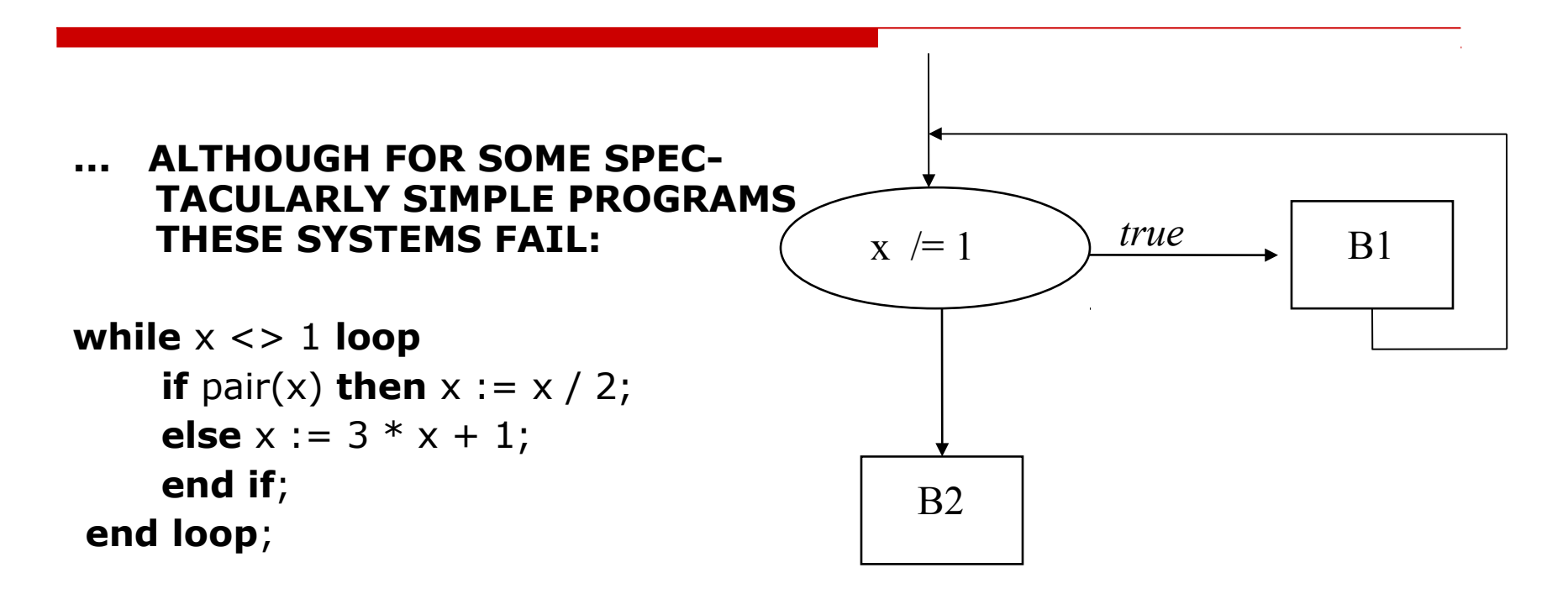

- does this function terminate for all x ?
- or equivalently: is B2 reached for all x ? ANSWER:unknown

# A Challange-Example (Collatz-Function):

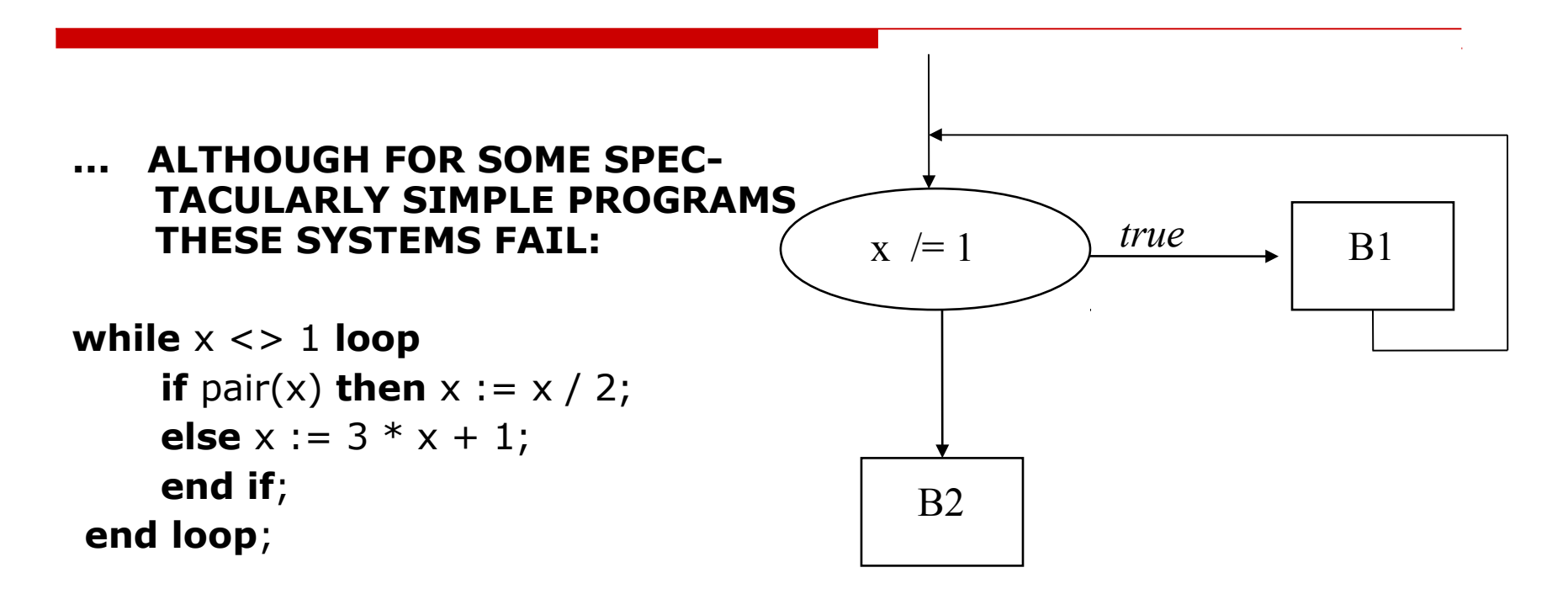

- does this function terminate for all x ?
- or equivalently: is B2 reached for all x ? ANSWER:unknown
- this implies that we can not know in advance that there exist infeasible paths !

## The Triangle Prog without Unfeasible Paths

```
procedure triangle(j,k,l)
```
**begin**

```
 if j k<=l or k+l<=j or l+j<=k then put("impossible");
  elsif \dot{\tau} = k and k = 1 then put("equilateral");
  elsif j = k or k =l or j = l then put("isocele")
   else put("quelconque");
end if;
```
**end**;

 $\mathcal F$  If we find a path for which we do not know that it is feasible (maybe for deep mathematical reasons, maybe simply because our prover is too week), however, it is likely in practice that there is an error ...

### The notion of a "couverage criteria"

A coverage criterion is a predicate on CFG characterizing a particular subset of its paths ...

 $M = a$  procedure (with associated CFG G)

- T = a test case set = a finite set of **feasable** paths in M
- $C = a$  coverage criterion ( = a "set of paths")

*C(M, T) is true iff T satisfies the criterion C*

Examples

- $\ge$  all nodes appear at least once in T
- $\geq$  all arcs appear at least once in T
- & …

### **Criterion** AllInstructions(M,T):

For all nodes N (basic instructions or decisions) in the CFG of M exists a path in T that contains N

### **Criterion** AllTransitions(M,T):

For all arcs A in the CFG of M exists a path in T that uses A

**Criterion** AllPaths(M,T):

All possible paths ...

 $\odot$  Whenever there is a loop, T is usually infinite !

Variant:  $\text{AllPaths}_k(M, T)$ .

We limit the paths through a loop to maximally k times ...

 $\mathcal{F}$  we have again a finite number of paths *<b>P* the criterion is less constraining than AllTransitions<sub>k</sub>(M,T)

### A Hierarchy of Coverage Criteria

### $\Box$  AllPaths(M,T)  $\Rightarrow$  $\mathsf{AllPaths}_k(\mathsf{M},\mathsf{T}) \Rightarrow$ AllTransitions(M,T)  $\Rightarrow$ AllInstructions(M,T)

 $\Box$  Each of these implications reflects a proper containement; the other way round is never true.

### Using Coverage Criteria 1

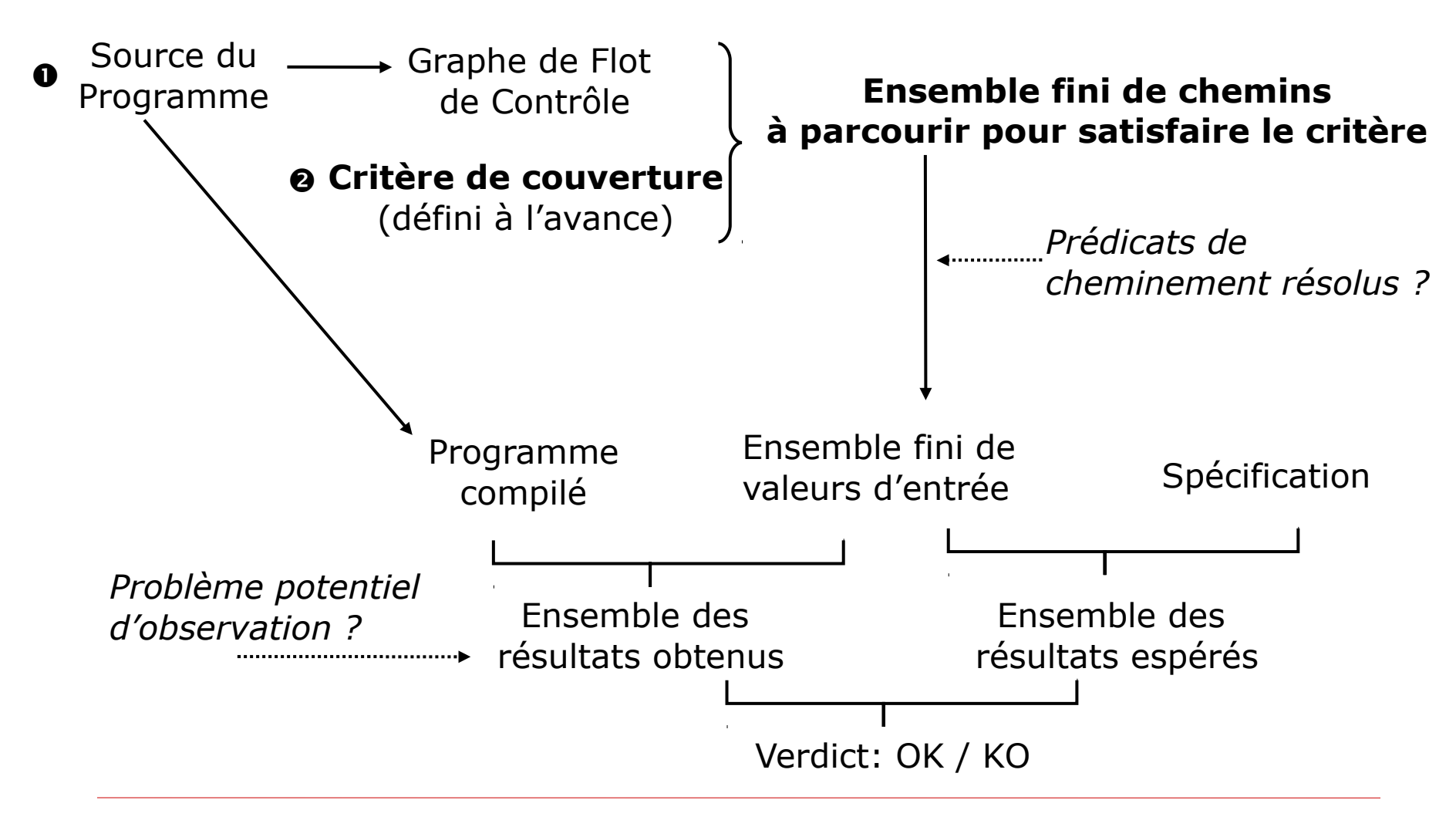

05/03/18 B. Wolff - Inge 2 V&V - White-Box-Test 60

### Summary

- $\Box$  We have developed a technique for programbased tests
- $\Box$  ... based on symbolic execution
- **D** ... used in tools like JavaPathFinder-SE or Pex
- □ Core-Concept: Feasible Paths in a Control Flow Graph
- $\Box$  Although many theoretical negative results on key properties, good practical approximations are available
- □ CFG based Coverage Critieria give rise to a Hierarchy

### Summary

### % Program:

```
int xxxx(int a) \{int i = 0;
 int tm = 1;int sum = 1;
 while(sum \leq = a) {
  i = i + 1;tm = tm+2;sum = tm+sum; }
  return i;
}
```